## AREA BETWEEN TWO CURVES [SST 6.1]

## • AREAS OF VERTICALLY SIMPLE (V-SIMPLE) REGIONS

- $-$  SETUP: Given  $f, g \in C[a, b]$  s.t.  $f(x) \ge g(x)$   $\forall x \in [a, b]$  (i.e. curve f lies above curve g over  $[a, b]$ ) Let R be the region bounded by curves  $y = f(x)$ ,  $y = g(x)$ , and the lines  $x = a$ ,  $x = b$ .
- $-$  TASK: Find the area of region R.
- Let partition  $P := \{x_0, x_1, x_2, \ldots, x_{N-1}, x_N\}$  ⊂  $[a, b]$  be arbitrary.
- − Let tags  $\mathcal{T} := \{x_1^*, x_2^*, x_3^*, \ldots, x_{N-1}^*, x_N^*\} \subset [a, b]$  be arbitrary.
- Key element: V-Rectangle (V-Rect)

Width of  $k^{th}$  V-Rect := (Length of  $k^{th}$  subinterval) =  $\Delta x_k$ 

Height of  $k^{th}$  V-Rect := (Top BC) – (Bottom BC) =  $f(x_k^*) - g(x_k^*)$  $\text{Area} \quad \text{of} \quad k^{th} \text{ V-Rect} \quad := \quad \left( \text{Height} \right) \times \left( \text{Width} \right) \quad \quad = \quad \left[ f \left( x^*_k \right) - g \left( x^*_k \right) \right] \Delta x_k$ 

– Riemann Sum: Area $(R) \approx A_N^* := \sum_N^N$  $k=1$  $\left[ f\left( x_{k}^{*}\right) -g\left( x_{k}^{*}\right) \right] \Delta x_{k}$ 

– Integral: Area(R) =  $\lim_{N \to \infty} A_N^* = \int_{\text{emallest } x \text{ coord.}}^{\text{largest } x \text{-coord.}}$ smallest x-coord.  $\left[ f(x) - g(x) \right] dx = \left| \int_{0}^{b} dx \right|$ a  $\left[ f(x) - g(x) \right] dx$ 

## • AREAS OF HORIZONTALLY SIMPLE (H-SIMPLE) REGIONS

- $-$  SETUP: Given  $p, q \in C[c, d]$  s.t.  $p(y) \geq q(y)$   $\forall y \in [c, d]$  (i.e. curve p lies to the right of curve q over  $[c, d]$ ) Let R be the region bounded by curves  $x = p(y)$ ,  $x = q(y)$ , and the lines  $y = c$ ,  $y = d$ .
- $-$  TASK: Find the area of region R.
- Let partition  $P := \{y_0, y_1, y_2, \ldots, y_{N-1}, y_N\}$  ⊂ [c, d] be arbitrary.
- − Let tags  $\mathcal{T} := \{y_1^*, y_2^*, y_3^*, \ldots, y_{N-1}^*, y_N^*\}$  ⊂ [*c*, *d*] be arbitrary.
- Key element: H-Rectangle (H-Rect)

Width <sup>th</sup> H-Rect := (Length of  $k^{th}$  subinterval) =  $\Delta y_k$ Length of  $k^{th}$  H-Rect := (Right BC) – (Left BC) =  $p(y_k^*) - q(y_k^*)$ Area of  $k^{th}$  H-Rect :=  $\left(\text{Length}\right) \times \left(\text{Width}\right)$  =  $\left[p(y_k^*) - q(y_k^*)\right] \Delta y_k$ – Riemann Sum: Area $(R) \approx A_N^* := \sum_N^N$  $k=1$  $\left[p\left(y_k^*\right)-q\left(y_k^*\right)\right]\Delta y_k$ – Integral: Area(R) =  $\lim_{N \to \infty} A_N^* = \int_{\text{smallest}}^{\text{largest y-coord.}}$  $[p(y) - q(y)] dy = \begin{vmatrix} 1 \end{vmatrix}$  $\left[p(y) - q(y)\right] dy$ 

smallest y-coord.

## • PROCEDURE FOR CHOOSING APPROPRIATE KEY ELEMENT:

- $-$  STEP 1: Sketch region  $R$
- STEP 2: Characterize region R:
	- \* Label all **boundary curves (BC's)** of region R (both in terms of x and in terms of y)

c

- ∗ Label all boundary points (BP's), which are the intersection points of the BC's.
- $-$  STEP 3: Determine the simplicity of region  $R$ :

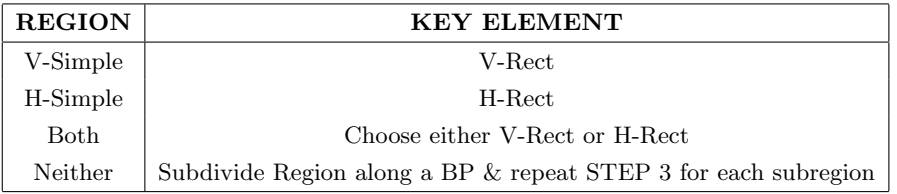

c 2013 Josh Engwer – Revised January 16, 2014

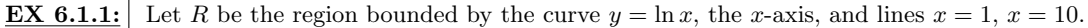

(a) Sketch & characterize region  $R$ .

(b) Setup Riemann sum to estimate  $Area(R)$  using V-Rects.

 $\boxed{(c)}$  Setup integral to find Area $(R)$  using V-Rects.

 $\vert$  (d) Setup Riemann sum to estimate Area $(R)$  using H-Rects.

 $\boxed{(e)}$  Setup integral to find Area $(R)$  using H-Rects.

**EX 6.1.2:** Let R be the region bounded by curves  $y = x^2$ ,  $y = x$ , the y-axis, and the line  $x = 2$ .

 $\boxed{(\mathrm{a})}$  Sketch & characterize region R.

(b) Setup integral to find  $Area(R)$  using V-Rects.

 $\boxed{\left( \text{c} \right)}$  Setup integral to find  $\text{Area}(R)$  using H-Rects.

 $\bigodot 2013$  Josh Engwer – Revised January 16, 2014

**EX 6.1.3:** Let R be the region bounded by curves  $y = x^2$  and  $y = \sqrt[3]{x}$ .

(a) Sketch & characterize region  $R$ .

(b) Setup integral to find  $Area(R)$  using V-Rects.

(c) Setup integral to find  $Area(R)$  using H-Rects.

 $\bigodot 2013$  Josh Engwer – Revised January 16,  $\overline{2014}$ 

**EX 6.1.4:** Let R be the region bounded by the curve  $x = 1 + \sqrt{y}$ , the y-axis, and lines  $y = 1$ ,  $y = 4$ .

(a) Sketch & characterize region  $R$ .

(b) Setup integral to find  $Area(R)$  using V-Rects.

 $\boxed{\left( \text{c} \right)}$  Setup integral to find Area $(R)$  using H-Rects.

 $\bigcirc 2013$  Josh Engwer – Revised January 16, 2014

**EX 6.1.5:** Let R be the region bounded by curves  $x = 2 - y^2$  and  $x = -y$ .

 $\boxed{(\mathrm{a})}$  Sketch & characterize region R.

(b) Setup integral to find  $Area(R)$  using V-Rects.

 $\boxed{\left( \text{c} \right)}$  Setup integral to find  $\text{Area}(R)$  using H-Rects.

 $\bigcirc 2013$  Josh Engwer – Revised January 16, 2014

**EX 6.1.6:** Let R be the region bounded by the curve  $y = \sin(2x)$ , the x-axis and lines  $x = \pi/2$ ,  $x = 3\pi/2$ .

 $\boxed{(\mathrm{a})}$  Sketch & characterize region R.

(b) Setup integral to find  $Area(R)$  using V-Rects.

**EX 6.1.7:** Let R be the region bounded by the curve  $y = \arctan x$  and lines  $x = -1$ ,  $x = \frac{1}{\sqrt{3}}$ ,  $y = \pi$ .

(a) Sketch & characterize region R.

(b) Setup integral to find  $Area(R)$  using V-Rects.